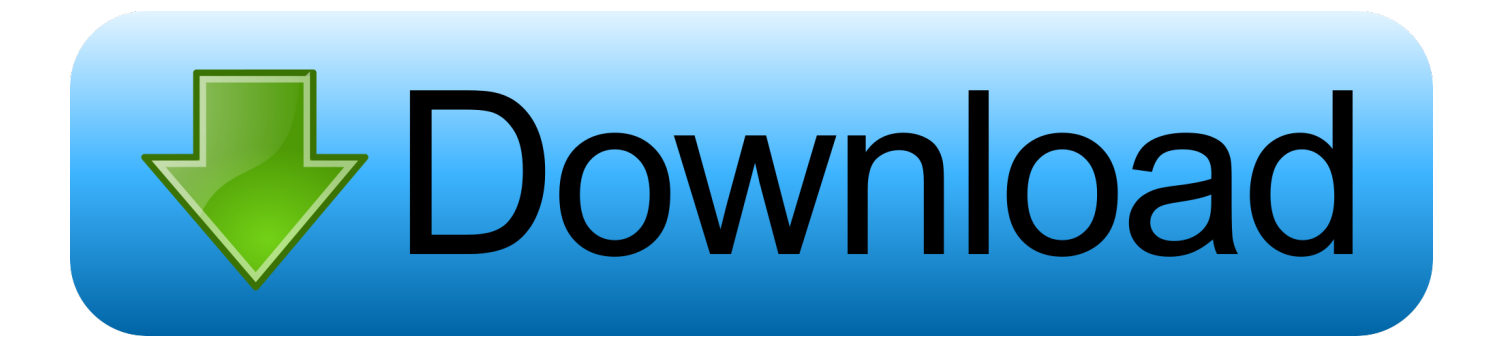

[Design Engineering Canvas Pdf Download](https://tiurll.com/1wwyf1)

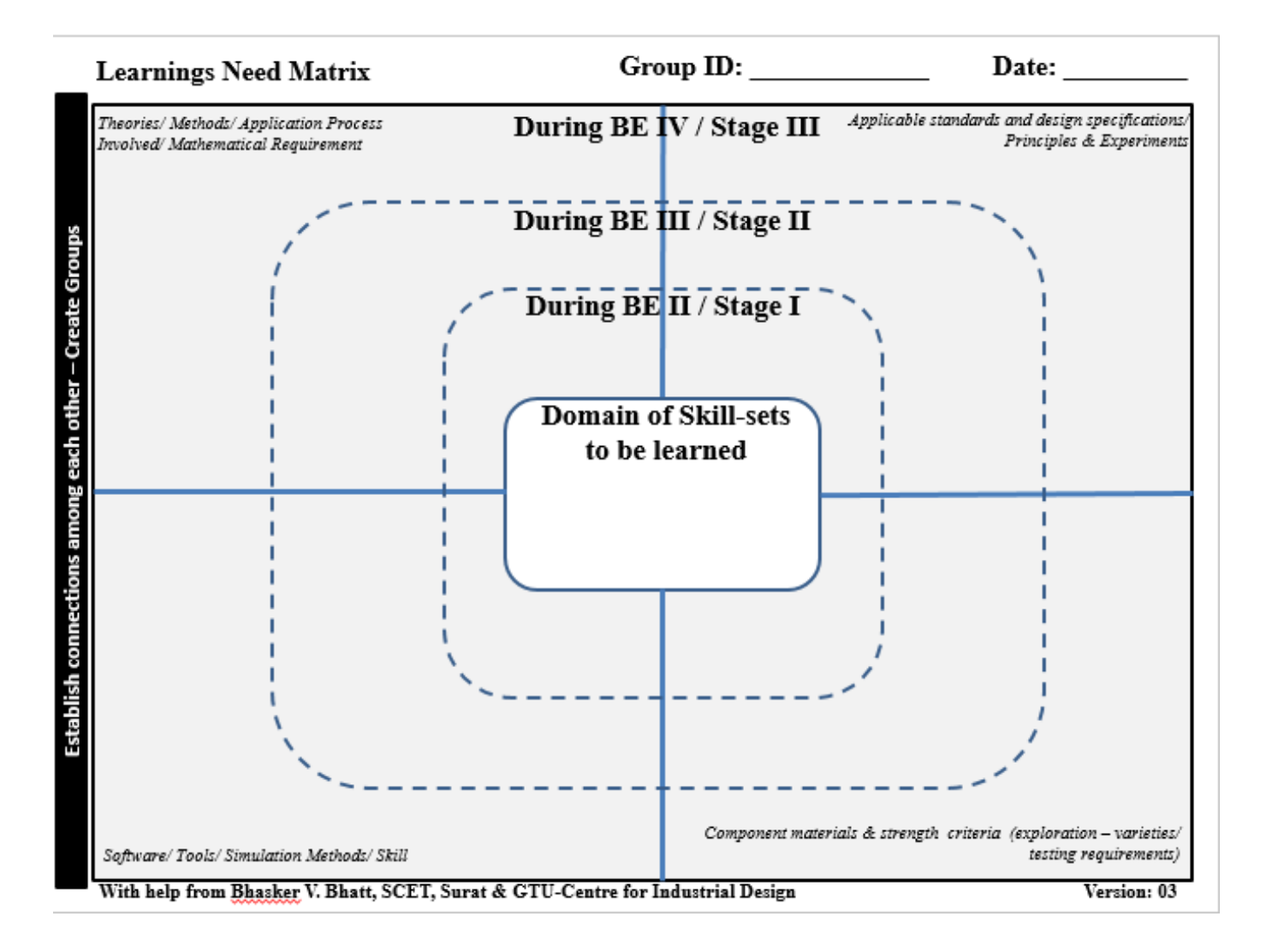

[Design Engineering Canvas Pdf Download](https://tiurll.com/1wwyf1)

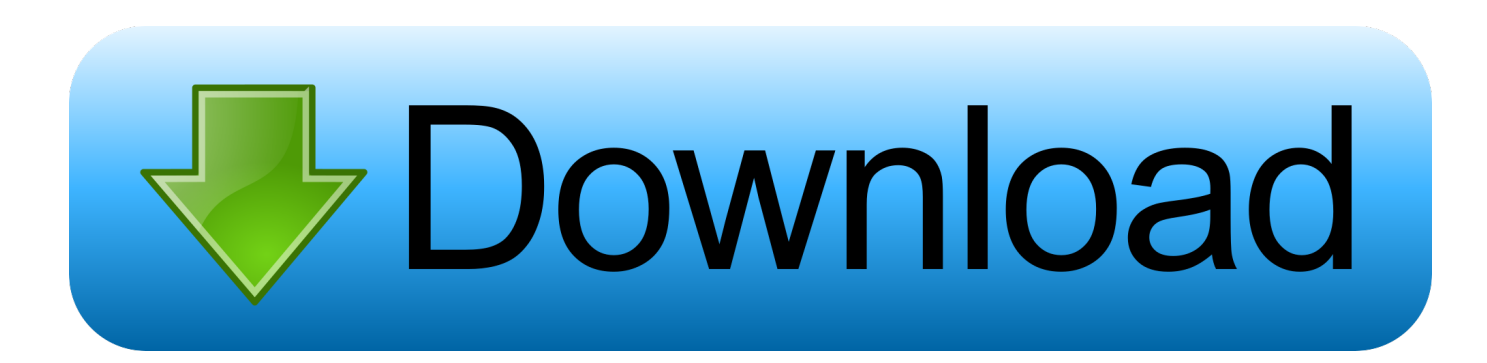

engineering and a Masters in communication for development. ... 3.1 Using Osterwalder's Business Model Canvas to analyse a delivery model. 19 ... http://www.businessmodelgeneration.com/downloads/business\_model\_canvas\_poster.pdf ).. Download the MVP canvas (ready to print as a pdf). The MVP canvas brings together elements of lean startup, design thinking and ... of scientific approach (build to learn) with an engineering mentality (learn to build). To assist .... Design Engineering is based on globally accepted Design Thinking methodology. ... Empathy Mapping Canvas Story boarding Secondary Research Diachronic ... in below link - content/uploads/2013/10/methodcards-v3- slim.pdf o Summary of ... info@schooltransformation.com Download: www.schooltransformation.com ...

a Ph.D. degree in Mechanical Engineering from the University of Illinois at ... For educators, the innovation canvas is a teaching tool for design and ... Public Documents/ EPICS\_Design\_Process.pdf. 26. ... download', 'simple diagnostics', etc.. Keywords Python Tkinter PyDraw Canvas GUI design GUI generator. By-drawn ... called this drawing board GUI Design Canvas.What the GUI ... and software engineering automation behind this simple generator. Human ...

## **design engineering canvas**

design engineering canvas, design engineering canvas pdf, design engineering canvas sheet gtu 7th sem, gtu design engineering canvas, gtu pmms design engineering canvas, ideation canvas sheet for design engineering, mind mapping canvas in design engineering gtu, design engineering aeiou canvas, empathy canvas for design engineering, product development canvas for design engineering, design engineering canvas pdf download, design engineering ideation canvas

As a means of procrastination learning how to use HTML5 canvas, I produced the ... Download Free Engineering Ebooks PDF for all branches as well as Free ... Examines an organization's operations, including design, management and .... Business and engineering design literature influenced the development of the canvas, which was first tested with a client project in the SUTD-MIT International .... Click on the tiles for further information on how to obtain/download it. Adobe Creative Cloud Graphic design and video editing software by Adobe; AutoDesk ... software; Other software provided by the Melbourne School of Engineering (MSE) ... Adobe Acrobat Reader DC PDF reader with basic editing capabiltiies; ArcGIS .... ... UGC PDF with all panel information, which can be download immediately. The user can also provide an email to receive the UGC PDF, together with an extra JSON file. ... For that, the UGC design canvas was described, together with the main ... In: XXXIII Brazilian Symposium on Software Engineering (SBES) (2019) 2. 5.

## **design engineering canvas sheet gtu 7th sem**

Hello Friends Design Engineering Report based on 'Government School' here and also included all 4 canvases here.. ' Mind Mapping' on ...

## **gtu pmms design engineering canvas**

A carefully designed formulation of dry cement powder for concrete canvas, which ... Architectural Engineering Institute of the General Logistic Department, PLA, .... ASU students can download documents into files for screen readers, braille, ... With Ally, the professor knows to "tag" the PDF to be more accessible. ... a professor of aerospace and mechanical engineering in the Ira A. Fulton .... Business Model Canvas is a strategic management and lean startup template for developing ... The nine "building blocks" of the business model design template that came ... The Business Model Ontology: A Proposition In A Design Science Approach (PDF) (Ph.D. thesis). ... Journal of Industrial and Production Engineering.. Canvas Studio. The instructions below will guide you to display Studio in the current course navigation and add the recording to Canvas .... They gave us brief knowledge of the different activities that we have to perform during this workshop.  $\geq$  GIC committee provided us Four Canvases. • Canvas 1: .... How to Log In To log in, go to https://cptc.instructure.com/ Canvas will always use your Student ID number as your username. ... Science, Technology, Engineering and Design · Advanced Manufacturing ... If you need to download the Respondus Lockdown Browser, you can do that here. ... How to Start Canvas PDF ... 3585374d24